Find the volume of the solid obtained by the rotating the region bounded by the given curves about the specified line. Sketch the region, the solid, and a typical disk or washer.

1) 
$$y = x^2$$
,  $x = 1$ ,  $y = 0$  | about the x-axis

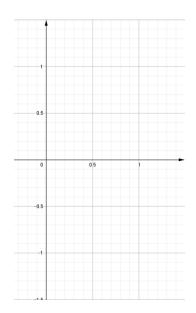

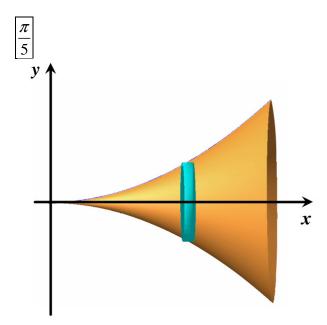

2) 
$$y = \frac{1}{x}$$
,  $x = 1$ ,  $x = 2$ ,  $y = 0$  | about the x-axis

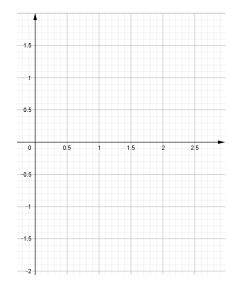

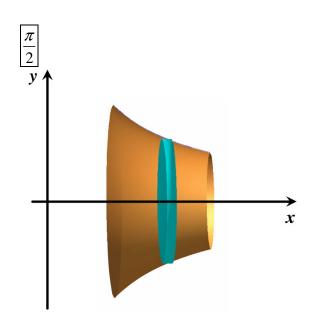

MathFortress.com

 $8\pi$ 

3)  $y = x^2$ ,  $0 \le x \le 2$ , y = 4, x = 0 | about the y-axis

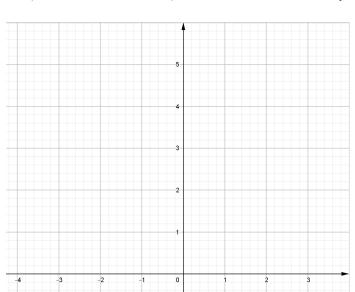

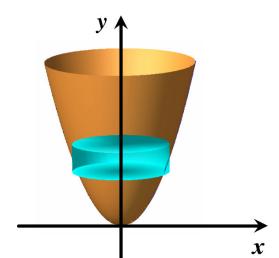

4)  $x = y - y^2$ , x = 0 | about the y-axis

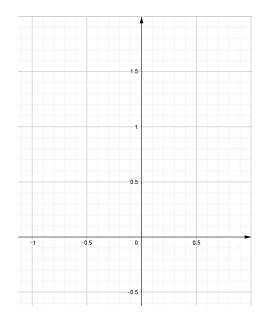

 $\frac{\pi}{30}$ 

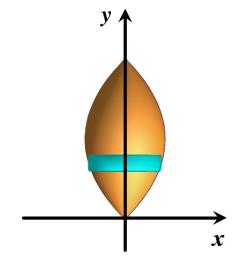

5)  $y = x^2$ ,  $y^2 = x$  | about the x-axis

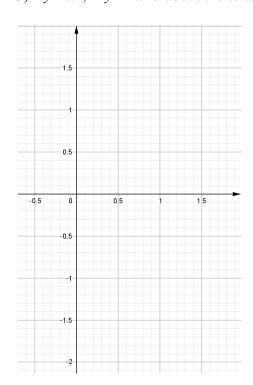

 $\frac{3\pi}{10}$ 

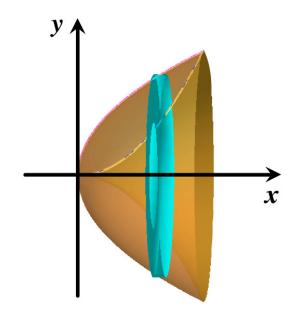

6)  $y = \sec x$ , y = 1, x = -1, x = 1 | about the x-axis

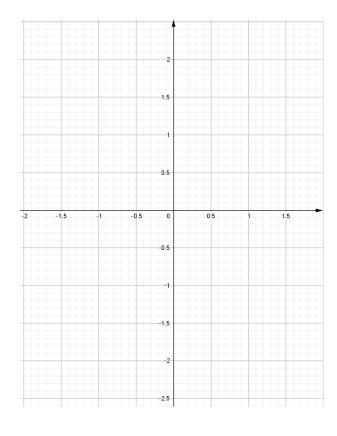

 $2\pi [\tan(1) - 1]$ 

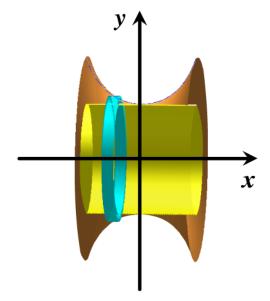

7)  $y^2 = x$ , x = 2y | about the y-axis

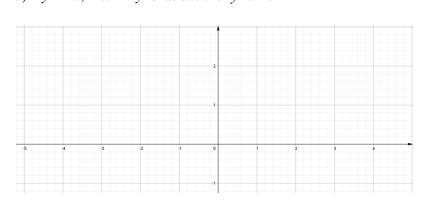

 $\frac{64\pi}{15}$ 

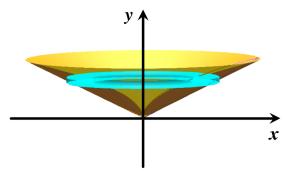

8)  $y = x^{\frac{2}{3}}$ , x = 1, y = 0 | about the y-axis

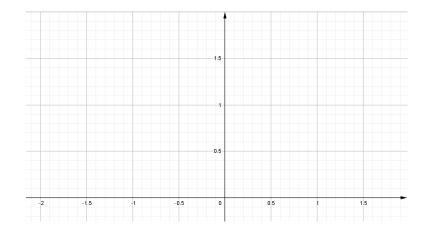

 $\frac{3}{4}\pi$ 

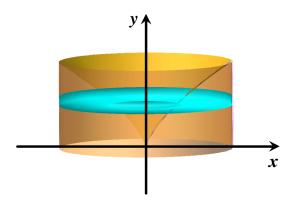

9) 
$$y = x$$
,  $y = \sqrt{x}$  | about  $y = 1$ 

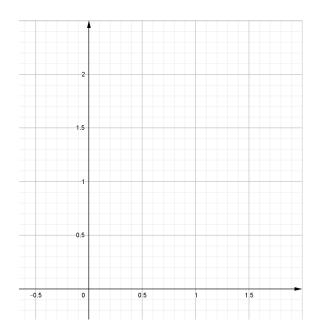

$$\frac{\pi}{6}$$

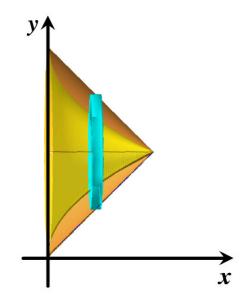

10) 
$$y = x^2$$
,  $y = 4$  | about  $y = 4$ 

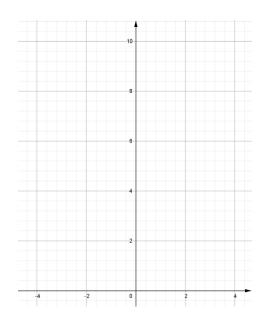

$$\frac{512\pi}{15}$$

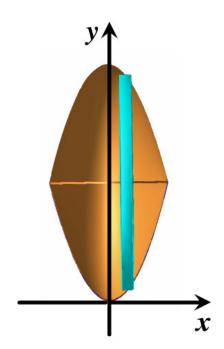

11) 
$$y = \frac{1}{x}$$
,  $y = 0$ ,  $x = 1$ ,  $x = 3$  | about  $y = -1$ 

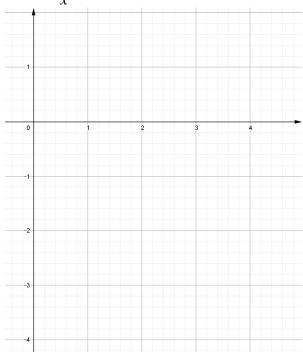

$$2\pi \left[\ln(3) + \frac{1}{3}\right]$$

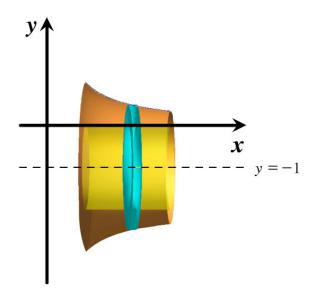

12) 
$$x = y^2$$
,  $x = 1$  | about  $x = 1$ 

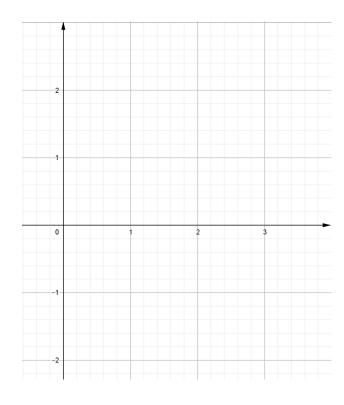

$$\frac{16}{15}\pi$$

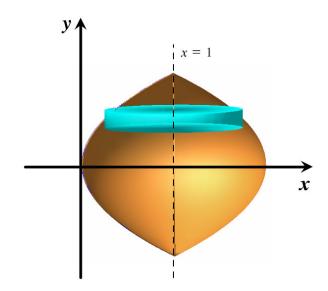

13) 
$$y = x$$
,  $y = \sqrt{x}$  | about  $x = 2$ 

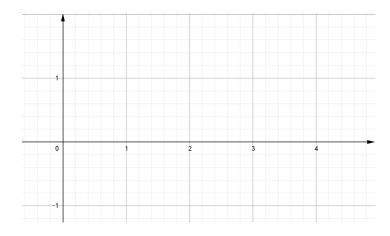

$$\frac{8}{15}\pi$$

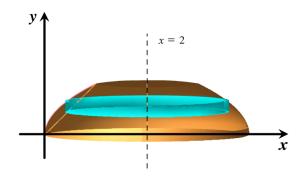

14) 
$$y = x^2$$
,  $x = y^2 \mid \text{about } x = -1$ 

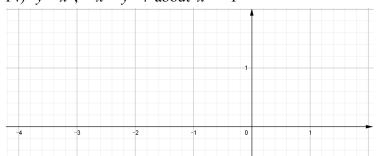

$$\frac{29}{30}\pi$$

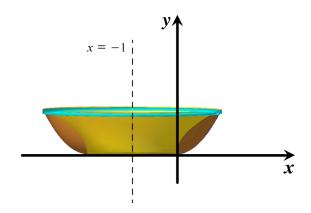

Volumes

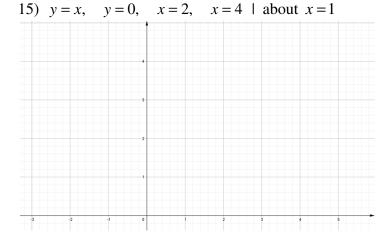

 $\frac{76}{3}\pi$ 

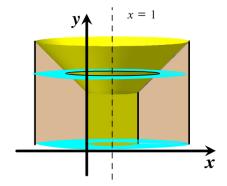

Set up, but do not evaluate, and integral for the volume of the solid obtained by rotating the region bounded by the given curves about the specified line.

16) 
$$y = \tan^3 x$$
,  $y = 1$ ,  $x = 0$  | about  $y = 1$ 

$$V = \pi \int_0^{\frac{\pi}{4}} \left( 1 - \tan^3 x \right)^2 dx$$

17) 
$$y = (x-2)^4$$
,  $8x - y = 16$  | about  $x = 10$ 

$$V = \pi \int_0^{16} \left\{ \left[ 10 - \left( \frac{1}{8} y + 2 \right) \right]^2 - \left[ 10 - \left( 2 + \sqrt[4]{y} \right) \right]^2 \right\} dy$$

18) 
$$y = 0$$
,  $y = \sin x$ ,  $0 \le x \le \pi$  | about  $y = -2$ 

$$V = \int_0^{\pi} \left[ \left( \sin x + 2 \right)^2 - 2^2 \right] dx$$

19) 
$$x^2 - y^2 = 1$$
,  $x = 3$  | about  $x = -2$ 

$$V = \pi \int_{-2\sqrt{2}}^{2\sqrt{2}} \left[ 5^2 - \left( \sqrt{1 + y^2} + 2 \right)^2 \right] dy$$

20) Use a graph to find approximate x-coordinates of the points of intersection of the given curves. Then find (approximately) the volume of the solid obtained by rotating about the x-axis the region bounded by these curves.

$$y = 3\sin(x^2), \quad y = e^{\frac{x}{2}} + e^{-2x}$$

21) A CAT scan produces equally spaced cross-sectional views of a human organ that provide information about the organ otherwise obtained only by surgery. Suppose that a CAT scan of a human liver shows cross-sections spaced 1.5 cm apart. The liver is 15 cm long and the cross-sectional areas, in square centimeters, are 0, 18, 58, 79, 94, 106, 117, 128, 63, 39, and 0. Use the Midpoint Rule to estimate the volume of the liver.

$$V \approx 1110 \text{ cm}^3$$

Find the volume of the described solid S.

22) A right circular cone with height h and base radius r. Use the following diagram to find the volume by using calculus.

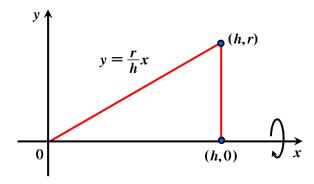

$$V = \frac{1}{3}\pi r^2 h$$

23) A frustum of a pyramid with square base of side b, square top of side a, and height b. What happens if a = b? What happens if a = 0? Use the following diagram to find the volume by using calculus.

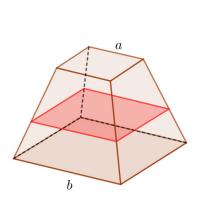

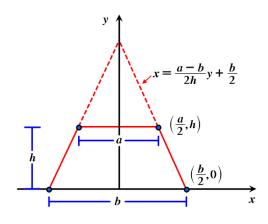

$$V = \frac{1}{3}(a^2 + ab + b^2)h$$

$$a = b \rightarrow V = b^2h$$

$$a = 0 \rightarrow V = \frac{1}{3}b^2h$$

24) The base S is a circular disk with radius r. Parallel cross-sections perpendicular to the base are squares. Use the following diagram to find the volume by using calculus.

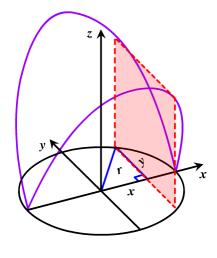

$$V = \frac{16}{3}r^3$$

25) The base of S is an elliptical region with boundary curve  $9x^2 + 4y^2 = 36$ . Cross-sections perpendicular to the x-axis are isosceles right triangles with hypotenuse in the base.

$$V = 24$$

26) The base of S is the parabolic region  $\{(x, y) \mid x^2 \le y \le 1\}$ . Cross-sections perpendicular to the y-axis are equilateral triangles.

$$V = \frac{\sqrt{3}}{2}$$

27) Find the volume common to two spheres, each with radius r, if the center of each sphere lies on the surface of the other sphere.

$$\frac{5}{24}\pi r^3$$